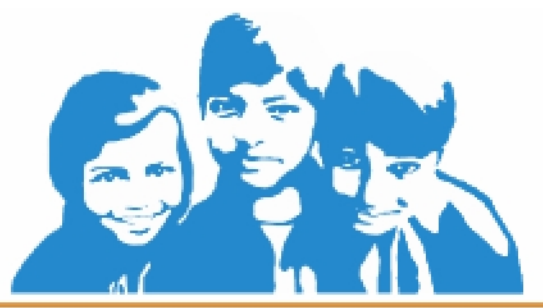

## **COMPUTER SYLLABUS CLASS 7**

### **UNIT 1: LANGUAGES**

- 1. Generations of Computer.
- 2. Machine Language
- 3. Assembly Language.
- 4. High Level language.
- 5. Computer Fundamentals
- 6. Types of High Level Languages.
- 7. System Software.
- 8. Application Software.

### **UNIT 2: MS-Word**

- 1. Introduction to MS-Word.
- 2. Formatting options.
- 3. Page Layout.
- 4. Working with Graphics.
- 5. Shortcut keys.
- 6. Introduction to flow chart.
- 7. Flowcharting symbols
- a) Terminal box.
- b) Input/output box.
- c) Connectors.
- 8. Flow Charts
- 9. Decision box
- 10. Process box

#### **UNIT 3: Conversions**

- 1. Use of conversions.
- 2. Concept of conversions.
- 3. Decimal to Binary
- 4. Binary to Decimal.

#### **UNIT 4: Concept of Internet**

- 1. Internet
- 2. Intranet
- 3. Extranet
- 4. Router
- 5. Gateway
- 6. Modem
- 7. History of Internet
- 8. Services of Internet
- 9. FTP
- 10. E mail
- 11. WWW
- 12. HTTP
- 13.Website

### **UNIT 5: IT Applications**

- 1. Scientific research
- 2. Business Applications
- 3. Payroll and Personal records
- 4. Office Automation
- 5. Word Processing

# **PRACTICAL:**

- 1. Introduction to Internet
- 2. MS Word (Practical application)
- 3. Power Point (Practical application)
- 4. Uses of Computers.